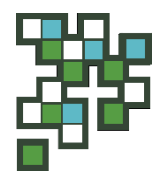

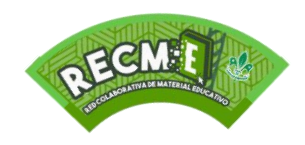

## **FICHA DE ACTIVIDAD RECME 2.0**

#### **ID de ficha:** RECME23\_AES\_A\_097

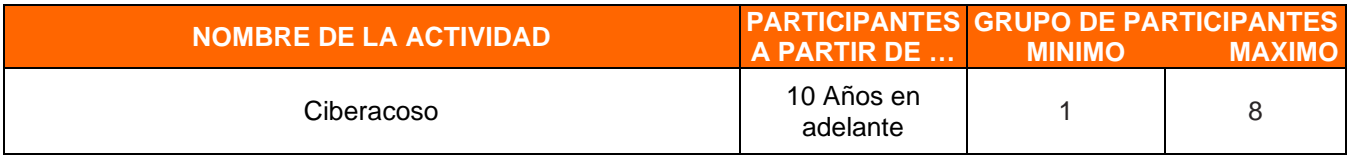

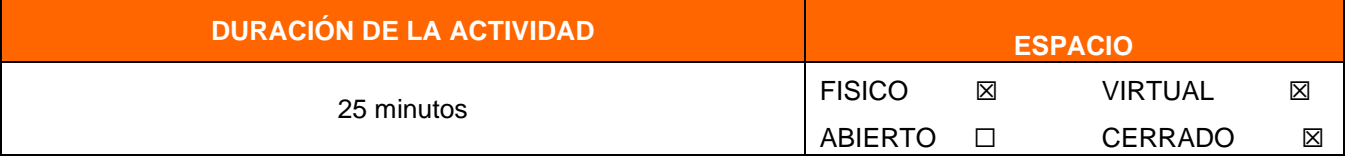

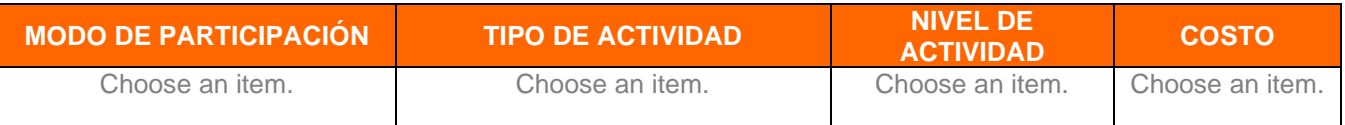

**ETIQUETAS SUGERIDAS (Progresión, Vida de grupo, Especialidades, Competencias, IDS, ODS, VAL, Marco Simbólico, etc.)**

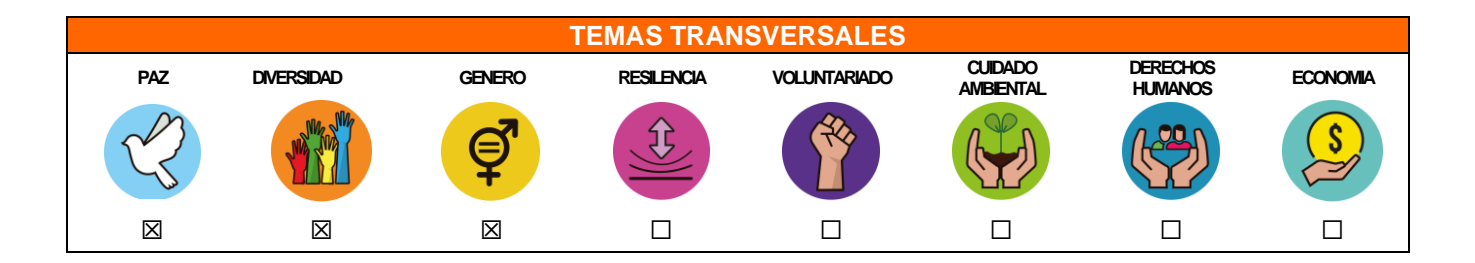

#### **REQUERIMIENTOS PREVIOS**

*Conocer las reglas básicas para navegar en Internet y qué es el ciberacoso.Comprensión, respeto, empatía*

#### **LA ACTIVIDAD CONTRIBUYE A DESARROLLAR**

**CONOCIMIENTOS** Aprender qué es el ciberacoso y qué hacer en caso de vivirlo. Haga clic aquí para escribir texto. Haga clic aquí para escribir texto. Haga clic aquí para escribir texto.

**HABILIDADES** Reconocimiento Empatía Respeto Seguimiento de normas Responsabilidad social

**ACTITUDES** Actitud de flexibilidad Actitud de autocrítica Actitud de crítica constructiva Haga clic aquí para escribir texto.

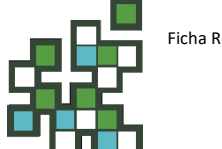

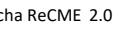

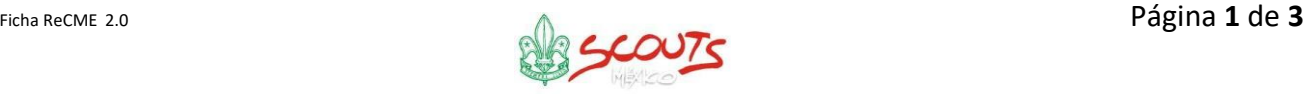

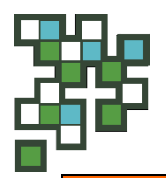

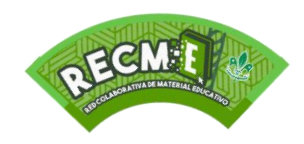

# **FICHA DE ACTIVIDAD RECME 2.0**

#### **LO QUE NECESITO PARA LA ACTIVIDAD**

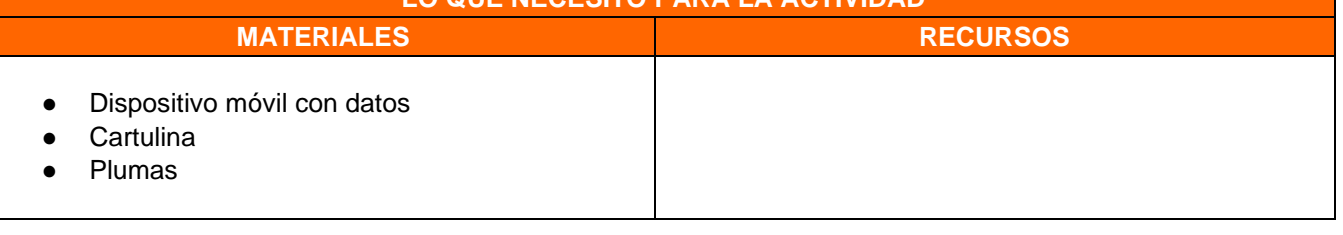

#### **MEDIDAS DE SEGURIDAD**

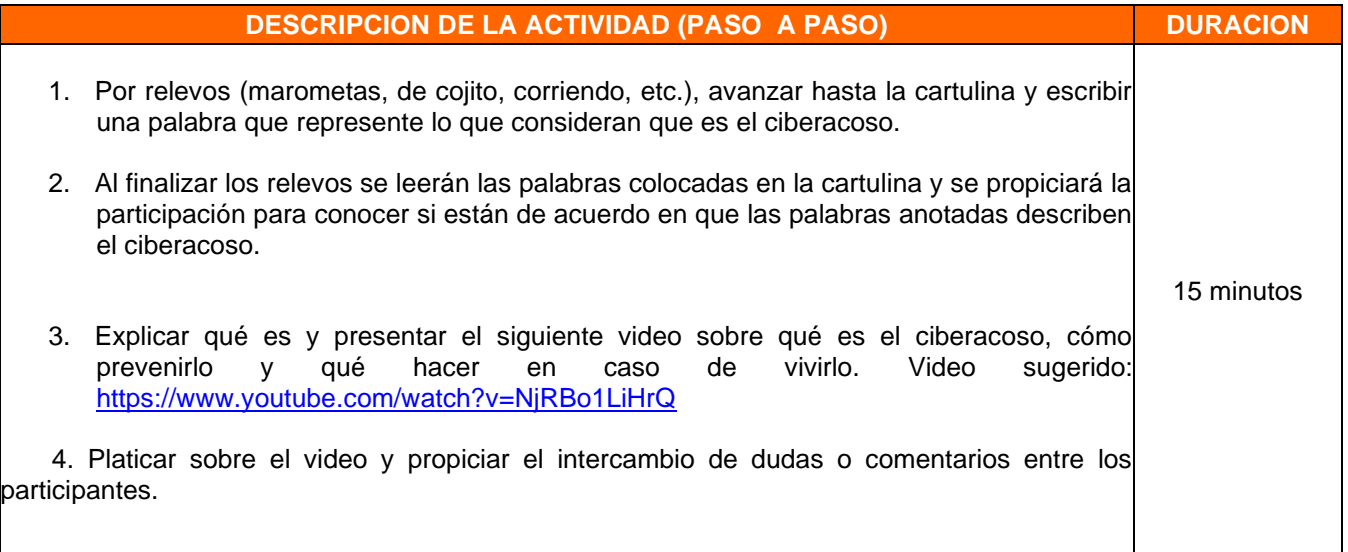

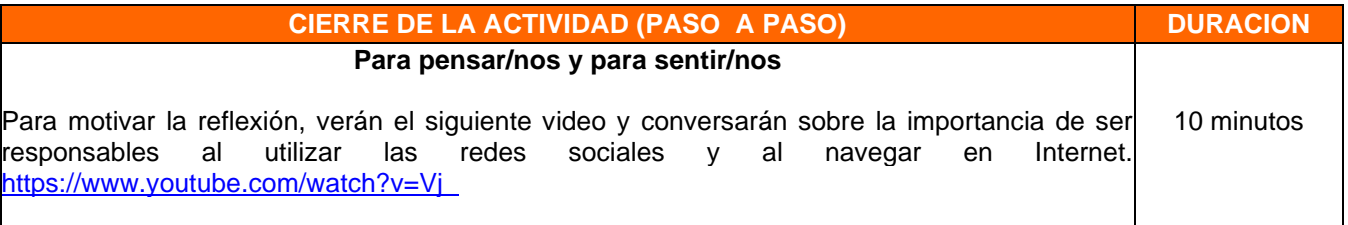

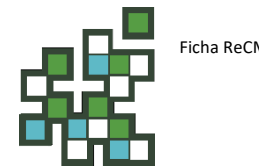

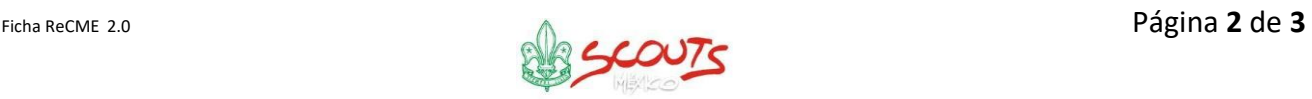

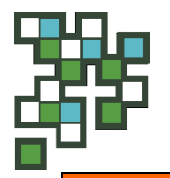

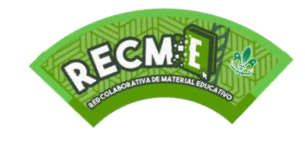

## **FICHA DE ACTIVIDAD RECME 2.0**

#### **VARIABLES**

Duración 30 min

Clan de Rovers:

1. Realizarán los relevos, verán el video sobre el ciberacoso y antes de platicar sobre él se les asignará otro video sobre casos de ciberacoso, lo verán por equipos.

Ejemplo 1 Casos de ciberacoso:<https://www.youtube.com/watch?v=vJcsG0SsfPQ>

Ejemplo 2 Casos de ciberacoso: [https://www.youtube.com/watch?v=Kl\\_Vh30-E6g](https://www.youtube.com/watch?v=Kl_Vh30-E6g)

2. En seguida, cada equipo realizará un ejercicio sobre lo que cada víctima podría haber hecho o comentarán si, en su lugar, hubieran hecho lo mismo o algo diferente.

3. Para cerrar verán el siguiente video y reflexionarán sobre la importancia de ser responsables en el uso de redes sociales y al navegar en la Internet.

[https://www.youtube.com/watch?v=Vj\\_ZqQhBnWc](https://www.youtube.com/watch?v=Vj_ZqQhBnWc)

### **POSIBILIDAD DE COMPLEMENTAR CON OTRAS SECCIONES**

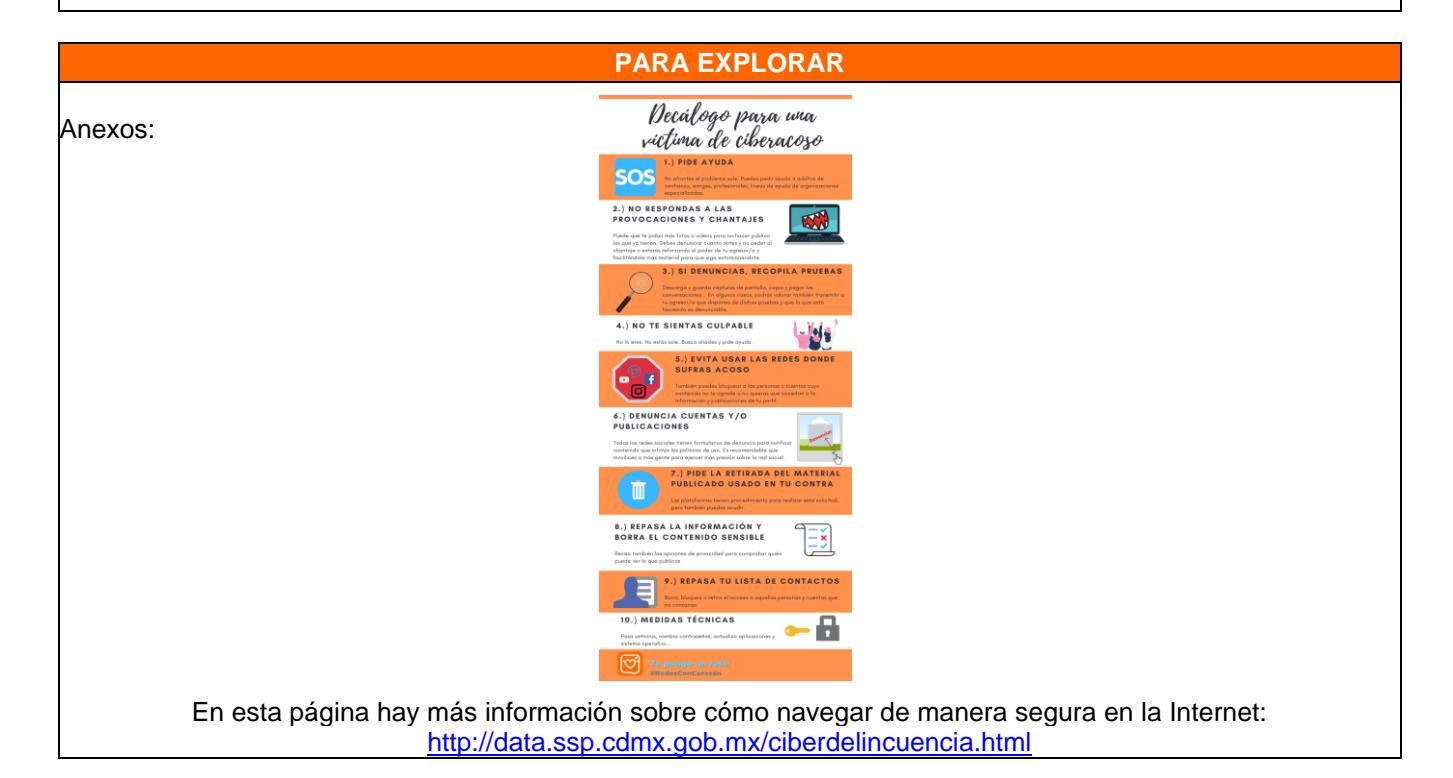

### **EVALUACION**

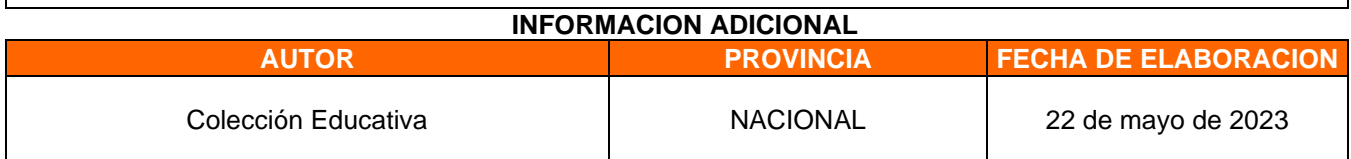

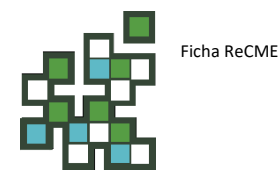

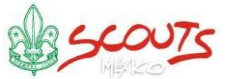